**MPfm Взломанная версия Скачать [32|64bit]**

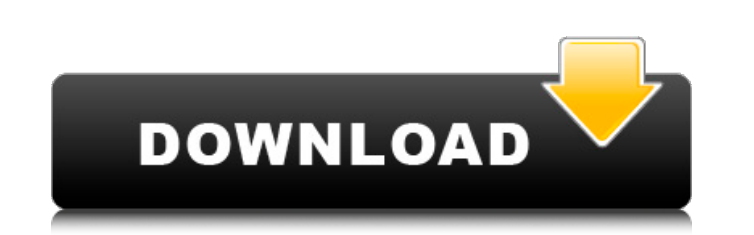

#### **MPfm Crack + Free Download [Win/Mac] [Latest] 2022**

Многодорожечный музыкальный проигрыватель для Android. Многодорожечный музыкальный проигрыватель для Android с поддержкой большинства популярных музыкальных форматов (MP3, MP4, WAV, M4A, OGG, AAC, AMR и AIFF). Он поддерживает непрерывное воспроизведение и имеет собственную мощную «умную» библиотекупомощник, которая постоянно обновляет базу воспроизводимых песен и песен с похожими характеристиками. Вы можете создавать собственные закладки и теги. MPfm предназначен для музыкантов, студентов-музыкантов и любителей, которые хотят слушать музыку на ходу. Как начать: После загрузки перейдите в каталог приложения (место установки по умолчанию: /sdcard/your\_mpfm\_name) и запустите файл mpfmLauncher.jar, затем вы сможете воспроизвести файл MP3 в приложении или добавить его в библиотеку. Идеальная задача для MPfm — хранить всю музыку, которая вам нравится, в телефоне, даже если вы слушаете только одну или две песни. Он имеет мощную базу данных, поэтому вы можете создавать собственные закладки и теги. Вы будете удивлены результатами, которые может дать MPfm. Установка MPfm на Android: 1. Перейдите на главный экран. 2. Нажмите и удерживайте значок приложения, затем переместите курсор в строку поиска. 3. Найдите «MPfm» в строке поиска. 4. Нажмите «Выбрать», чтобы начать процесс установки приложения. 5. Нажмите «Принять» в диалоговых окнах с запросом разрешения. 6. Должна быть выполнена установка. Коснитесь значка приложения, чтобы запустить MPfm, и используйте его по своему усмотрению. Требования к MPFM: Для подключения к вебсерверу необходим доступ в Интернет (см. Экран настроек). MPfm был протестирован на Samsung Galaxy Ace, Samsung Galaxy S4, Samsung Galaxy S4 Mini, Samsung Galaxy Note II, Samsung Galaxy Note III, Samsung Galaxy Note 10.1, Samsung Galaxy S3, а также на LG Optimus G Pro. Я настоятельно рекомендую вам попробовать и убедиться в этом самим. Нужна помощь с MPfm? Вот ссылки с большим количеством информации о MPfm: - - - -

## **MPfm Crack Torrent (Activation Code) Download [Mac/Win]**

-------------- Теперь вы можете носить свою музыку с собой и использовать ее в качестве аудиозакладки. Перетащите и отпустите, чтобы загрузить музыку на рабочий стол и поместить ее в клип в качестве закладки. Функции: ------------ - Перетащите папку в основную папку MPfm, чтобы загрузить папку с музыкой. - Воспроизведение без пауз - Временные метки - Все важные теги (Трек, Альбом, Исполнитель, АльбомАртист, Жанр и т.д.). - Пользовательские плейлисты. - Сохраняйте плейлисты на диск. - Воспроизведение нескольких плейлистов, настройка их синхронизации и многое другое. - Временные сдвиги в приложении - Несколько аудиофайлов могут быть загружены одновременно и воспроизведены одновременно, даже с перекрытием - Четыре метра для трека/альбома и исполнителя альбома - Три метра для жанра - Топ самых известных песен, альбомов, исполнителей и треков. - Базовая структура песни, такая как метаданные, тег метаданных и продолжительность. - Все песни, альбомы, исполнители и треки можно поместить в плейлист - Определите идентификаторы альбомов, идентификаторы исполнителей и т. Д. В файле метаданных. - Кодировщики ID3: SHOUTcast, WMA, AAC, FLAC, MP3, Ogg Vorbis, REAL, LAME, Speex. - Одновременно можно использовать несколько энкодеров. - Выход кодировщика MP3 можно настроить с помощью различных дополнительных параметров. - Поддерживает несколько кодировщиков. - Показать обложку трека/альбома в плейлисте и на главном экране - Поддерживает загрузку треков высокого качества с Amazon. - Поддержка UPnP-SDP. - Поддержка MIDI. - Поддержка множества аудиоформатов: ALAC, FLAC, FLAC, ALAC, Vorbis, Speex, MP3, AAC, APE. - Поддержка всех основных ID3v1, ID3v2 и ID3v3. - Поддержка многих популярных форматов изображений: BMP, JPG, PNG, SVG, TIFF, GIF, PSD, SWF, TGA, PIC, PICT, PCX, XBM, XPM, SGI, PPM, PNM, PBM, PBM, PGM, PGM, TARGA, JP2, JPX, JPX, TIFF, BMP, PPM, PGM, PNM, PPM, TIFF, BMP, JPEG, PPM 1709e42c4c

#### **MPfm Free (Updated 2022)**

MPfm — это удобный, доступный инструмент с открытым исходным кодом, который имеет много общего с другими музыкальными проигрывателями. MPfm имеет непрерывное воспроизведение, поддержку большинства популярных звуковых форматов, тегирование и т. д. Однако он также имеет множество уникальных функций, которые понравятся большинству музыкантов: петли, маркеры, сдвиг времени и многое другое. Возможности MPFM: Сдвиг во времени ● 8-кратный сдвиг во времени в реальном времени ● 8-кратный циклический сдвиг во времени ● 8-кратный сдвиг времени петли без грува ● Сдвиг цикла от 0,5 до 3,5 с ● 16-кратная задержка в реальном времени ● 15-кратная временная задержка без грува ● Время задержки от 0,5 до 3,5 с ● В 8 раз мягче или больше барабанов ● 100 с задержек ● 2 трека задержки ● Сохранение за весь сеанс ● Настраиваемая задержка без грува, фиксированная и в реальном времени ● Регулируемое панорамирование различных треков задержки ● Время растягивается до 100 раз по сравнению с нормальной скоростью ● 8-кратное жесткое панорамирование ● 3-кратный замер ● 2х 3-полосных эквалайзера ● Звуковой движок MPfm имеет полностью открытый исходный код (и полностью поддерживается другими аудиоприложениями (LADSPA, ALSA и JACK) для обработки сигналов в реальном времени. (см. Требования MPfm) ● Работает на большинстве звуковых карт по умолчанию и требует звуковой карты, поддерживающей расширение файла GKS (MLS). ● Требуется только K Desktop Environment, GNOME или другая UNIX-подобная среда рабочего стола. ● Никаких внешних библиотек не требуется, кроме стандартных библиотек KDE. ● Никаких особых системных требований, кроме поддержки звуковой карты и процессора, способного обрабатывать 8-кратный сдвиг времени в реальном времени. ● MPfm не поддерживает MIDI из-за того, что не использует libz. ● MPfm написан на C++ с поддержкой SSE2 и методов объектно-ориентированного программирования. ● Безрамочные окна и система меню делают использование MPfm очень простым. ● Поставляется с бесплатной версией MPLAB Player с открытым исходным кодом, позволяющей отслеживать файлы циклов MPfm непосредственно в вашей любимой среде программирования. ● MPfm можно полностью контролировать через midi и простым для понимания способом. ● Включены идентификаторы нескольких устройств, что позволяет настроить более одного MPfm для одновременной работы.

### **What's New in the?**

MPfm — отличный, веселый и увлекательный музыкальный проигрыватель для MacOSX и Linux. Он поддерживает несколько звуковых файлов и даже может создавать новые из тегов и существующих дорожек компакт-диска. Он воспроизводит компакт-диски в оконном режиме, но также поддерживает воспроизведение без пауз, интеллектуально пропуская дорожки при загрузке из командной строки. Функции: Воспроизведение компакт-дисков в оконном или полноэкранном режиме; или автоматически определять, находятся ли они в оконном или полноэкранном режиме. Поддержка большинства популярных форматов звуковых файлов (MP3, OGG, AU, AAC и т. д.), а также популярных аудиоплееров, таких как Audacity, Amarok, Rhythmbox и других. Выберите звуковые форматы из списка с параллельным просмотром и просмотрите формат с помощью миниатюры. Скопируйте тег или название в буфер обмена, а затем вставьте их другим игрокам. Переключайтесь между песнями простыми нажатиями клавиш. Создавайте новые файлы и воспроизводите песни из списка файлов MP3, AAC и OGG. Воспроизведение в случайном порядке, воспроизведение в случайном порядке, сдвиг по времени и т. д. Встроенный секвенсор с циклическим воспроизведением. Петли можно сохранять в виде файлов WAV, М4А или AIFF. Вы можете синхронизировать и редактировать петли во время их воспроизведения. Откажитесь воспроизводить треки, отмеченные как «негладкие» или «плохие». Автоматически определяйте, когда затухать или обрезать песню, чтобы сделать ее плавной. Воспроизводит различные музыкальные теги (TCF, ID3 и другие распространенные теги) самым простым и быстрым способом. Меню действий: основные действия, такие как воспроизведение, пауза, следующий, предыдущий, дубликат, сортировка и многое другое. Один щелчок: воспроизведите песню или цикл одним щелчком мыши. Shuffle воспроизводит песни в случайном порядке. Случайные песни: воспроизведение случайных песен или циклов. Случайная песня: воспроизведение случайных дорожек из списка. Случайный цикл: Воспроизведение случайного цикла. С помощью функции Random вы можете просто ввести случайную или случайную песню, и она автоматически воспроизведет случайную песню. Случайный сдвиг во времени: Сдвиг песен во времени на случайную величину от 0,01 секунды до 3 секунд. Что нового 2.0.6: ИСПРАВЛЕНИЕ: Устранение проблемы с исчезновением устройства в MacOSX ИСПРАВЛЕНИЕ: исправлено зависание при

# **System Requirements:**

ОС: Windows® 7 или 8 Windows® 7 или 8 Процессор: Intel® Core™ i5 2,5 ГГц или выше Intel® Core™ i5 2,5 ГГц или выше ОЗУ: 8 ГБ Видеокарта 8 ГБ: NVIDIA® GeForce® GTX 460 (1 ГБ видеопамяти) или ATI Radeon HD 5850 (1 ГБ видеопамяти) NVIDIA® GeForce® GTX 460 (1 ГБ видеопамяти) или ATI Radeon HD 5850 (1 ГБ видеопамяти) Жесткий диск: 2 ГБ 2 ГБ Дополнительно:

Related links: